```
In [38]:
import json
In [39]:
with open("./stats/stats.json", "r") as read_file:
In [40]:
agg_all_stats = {}
In [41]:
agg_all_stats 'sccp.NumInstRemoved': 7743,
            'bdce.NumRemoved': 519,
            'gvn.NumGVNPRE': 465,
           'early-cse.NumDSE': 1475,
           'correlated-value-propagation.NumCmps': 38,
           'elim-avail-extern.NumFunctions': 65,
           'instcombine.NumDeadStore': 310,
           'licm.NumHoisted': 32,
           'licm.NumSunk': 47,
           'loop-unswitch.TotalInsts': 32,
           'loop-vectorize.LoopsAnalyzed': 9,
           'instcombine.NumFactor': 6,
           'instcombine.NumExpand': 11,
           'adce.NumRemoved': 2,
            'jump-threading.NumDupes': 5,
           'instsimplify.NumSimplified': 6,
           'lcssa.NumLCSSA': 24,
           'scalar-evolution.NumTripCountsNotComputed': 8,
           'early-cse.NumCSECVP': 1,
            'mem2reg.NumDeadAlloca': 1}
         import matplotlib.pyplot as plt
         import numpy as np
              data = json.load(read_file)
         for module_stats in data:
              for stat in module_stats:
                   if stat in agg_all_stats:
                       agg_all_stats[stat] = agg_all_stats[stat] + module_stats[stat]
                  else:
                       agg_all_stats[stat] = module_stats[stat]
```
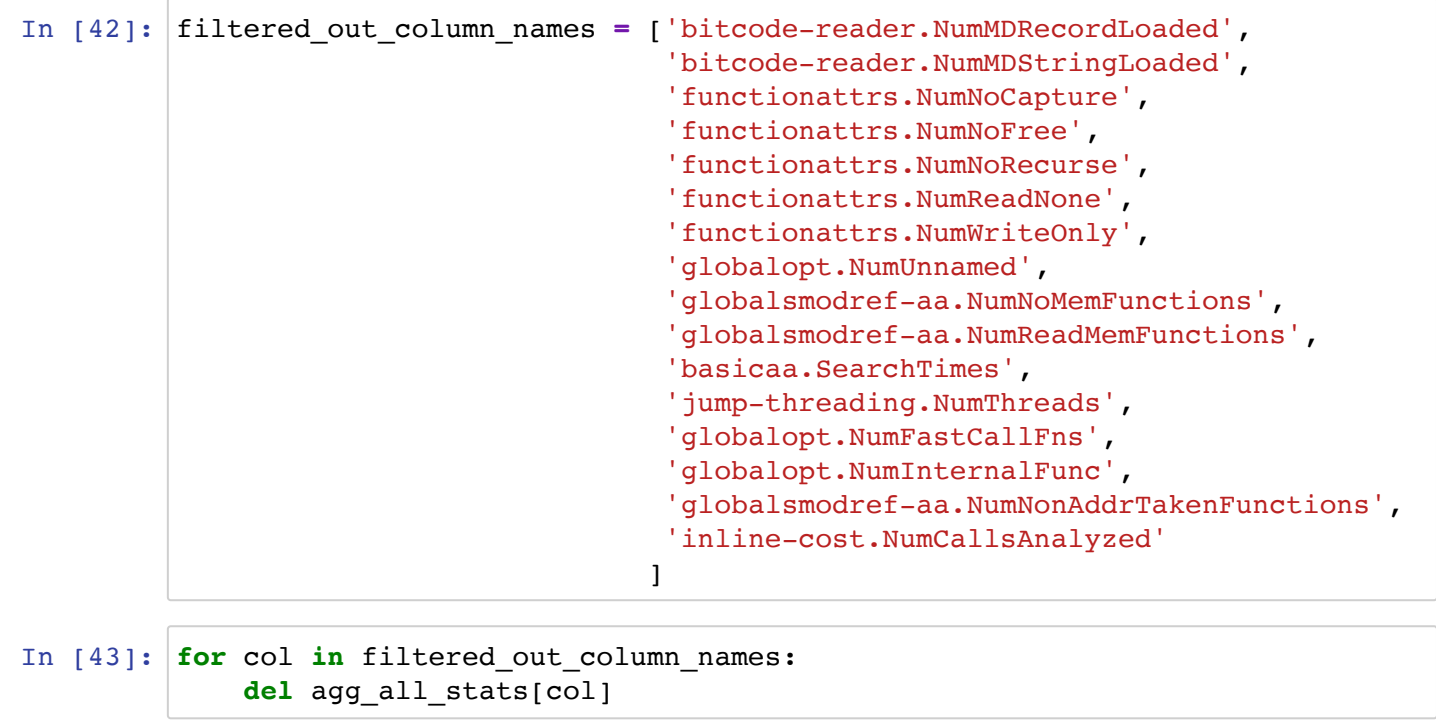

In [44]: agg\_all\_stats

Out[44]: {'cgscc-passmgr.MaxSCCIterations': 88228, 'early-cse.NumSimplify': 1072587, 'functionattrs.NumReadNoneArg': 177448, 'mem2reg.NumSingleStore': 91254, 'simplifycfg.NumSimpl': 1586040, 'sroa.MaxPartitionsPerAlloca': 174753, 'sroa.MaxUsesPerAllocaPartition': 617830, 'sroa.NumAllocaPartitionUses': 1654494, 'sroa.NumAllocaPartitions': 285559, 'sroa.NumAllocasAnalyzed': 447991, 'sroa.NumDeleted': 2687853, 'sroa.NumNewAllocas': 234420, 'sroa.NumPromoted': 284616, 'early-cse.NumCSE': 838883, 'instcombine.NumCombined': 8475932, 'instcombine.NumDeadInst': 1390970, 'instcombine.NumSunkInst': 160422, 'mem2reg.NumPHIInsert': 324324, 'early-cse.NumCSELoad': 70126, 'gvn.NumGVNEqProp': 13785, 'gvn.NumGVNInstr': 195352, 'gvn.NumGVNSimpl': 13874, 'inline.NumDeleted': 49718, 'inline.NumInlined': 49841, 'local.NumRemoved': 123311, 'memdep.NumCacheCompleteNonLocalPtr': 62432, 'memdep.NumCacheNonLocalPtr': 1316065, 'memdep.NumUncacheNonLocalPtr': 2060485, 'memory-builtins.ObjectVisitorArgument': 115041, 'simplifycfg.NumSpeculations': 24861, 'functionattrs.NumReadOnlyArg': 100350, 'gvn.NumGVNLoad': 17851, 'gvn.NumPRELoad': 29656, 'memcpyopt.NumMemCpyInstr': 44601, 'memcpyopt.NumMemSetInfer': 1364, 'instcombine.NumConstProp': 5293, 'mem2reg.NumLocalPromoted': 10656, 'correlated-value-propagation.NumAnd': 124, 'globalopt.NumDeleted': 1047, 'instsimplify.NumExpand': 1549, 'simplifycfg.NumSinkCommons': 12861, 'memory-builtins.ObjectVisitorLoad': 48956, 'correlated-value-propagation.NumPhis': 2853, 'sccp.IPNumInstRemoved': 1522, 'jump-threading.NumFolds': 4277, 'reassociate.NumChanged': 25229, 'instcombine.NumReassoc': 558, 'instsimplify.NumReassoc': 559, 'dse.NumFastOther': 121, 'dse.NumFastStores': 1447, 'sccp.NumDeadBlocks': 2095, 'sccp.NumInstRemoved': 7743, 'bdce.NumRemoved': 519, 'gvn.NumGVNPRE': 465,

'early-cse.NumDSE': 1475,

12/4/2019 Untitled - Jupyter Notebook

```
In [45]:
final_all_stats = {}
In [46]:
final_all_stats 'correlated-value-propagation.NumCmps': 38,
            'elim-avail-extern.NumFunctions': 65,
            'instcombine.NumDeadStore': 310,
            'licm.NumHoisted': 32,
            'licm.NumSunk': 47,
            'loop-unswitch.TotalInsts': 32,
            'loop-vectorize.LoopsAnalyzed': 9,
            'instcombine.NumFactor': 6,
            'instcombine.NumExpand': 11,
            'adce.NumRemoved': 2,
            'jump-threading.NumDupes': 5,
            'instsimplify.NumSimplified': 6,
            'lcssa.NumLCSSA': 24,
            'scalar-evolution.NumTripCountsNotComputed': 8,
            'early-cse.NumCSECVP': 1,
            'mem2reg.NumDeadAlloca': 1}
Out[46]: {'cgscc-passmgr': 88228,
            'early-cse': 1983072,
            'functionattrs': 277798,
            'mem2reg': 426235,
            'simplifycfg': 1623762,
            'sroa': 6387516,
            'instcombine': 10033502,
            'gvn': 270983,
            'inline': 99559,
            'local': 123311,
            'memdep': 3438982,
            'memory-builtins': 163997,
            'memcpyopt': 45965,
            'correlated-value-propagation': 3015,
            'globalopt': 1047,
            'instsimplify': 2114,
            'sccp': 11360,
            'jump-threading': 4282,
            'reassociate': 25229,
            'dse': 1568,
            'bdce': 519,
            'elim-avail-extern': 65,
            'licm': 79,
            'loop-unswitch': 32,
            'loop-vectorize': 9,
            'adce': 2,
            'lcssa': 24,
            'scalar-evolution': 8}
          for stat in agg_all_stats:
               k = stat.split('.')[0]
               if k not in final_all_stats:
                   final_all_stats[k] = 0
               final_all_stats[k] += agg_all_stats[stat]
```

```
In [47]:
disp_stats = {}
         for stat in final_all_stats:
              if final_all_stats[stat] > 100000:
                  disp_stats[stat] = final_all_stats[stat]
```

```
In [48]:
disp_stats
```

```
Out[48]: {'early-cse': 1983072,
            'functionattrs': 277798,
            'mem2reg': 426235,
            'simplifycfg': 1623762,
            'sroa': 6387516,
            'instcombine': 10033502,
            'gvn': 270983,
            'local': 123311,
            'memdep': 3438982,
            'memory-builtins': 163997}
```

```
In [49]:
plt.subplots(figsize=(25,20))
        plt.bar(disp_stats.keys(), disp_stats.values())
```
Out[49]: <BarContainer object of 10 artists>

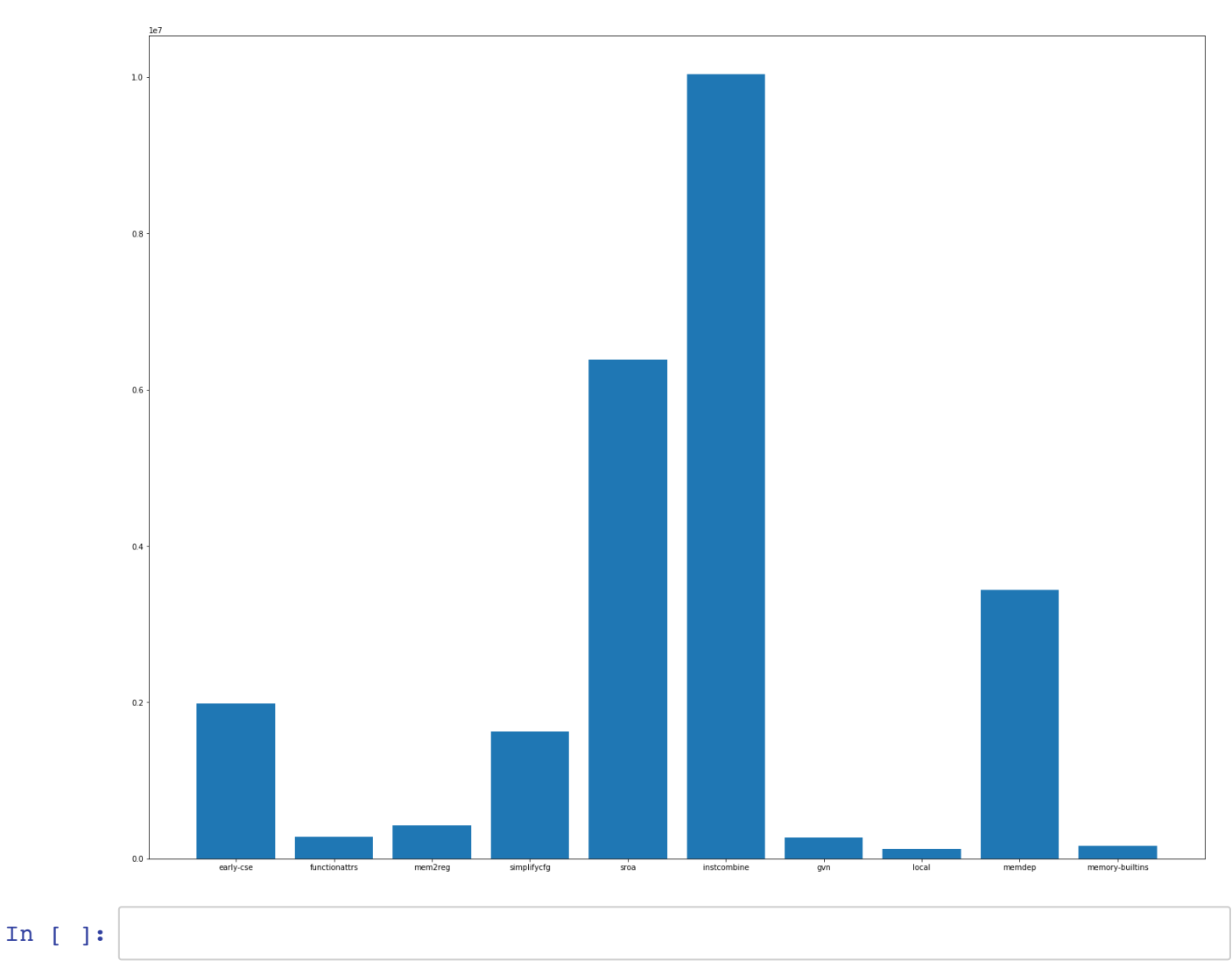

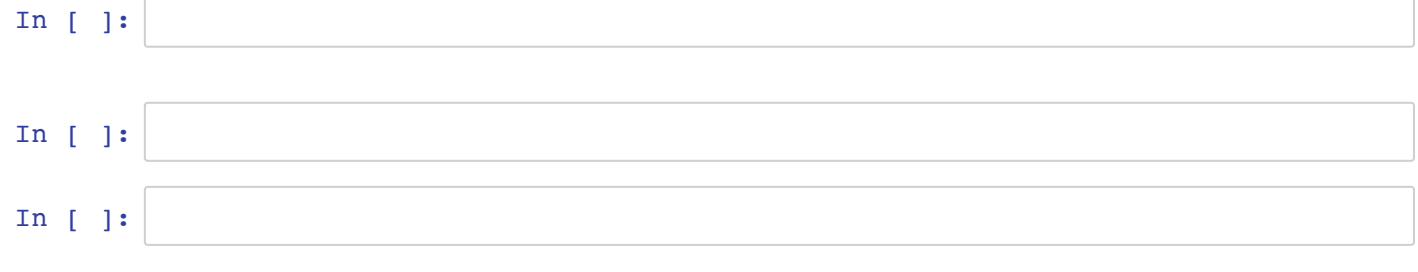